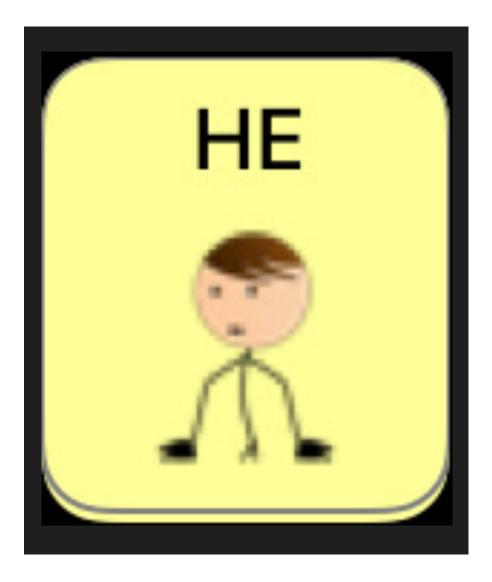

#### School District 71 Inclusive Education **Core Word Approach**

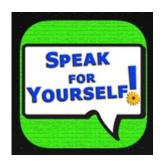

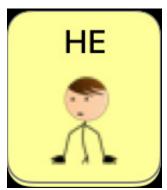

### is happy.

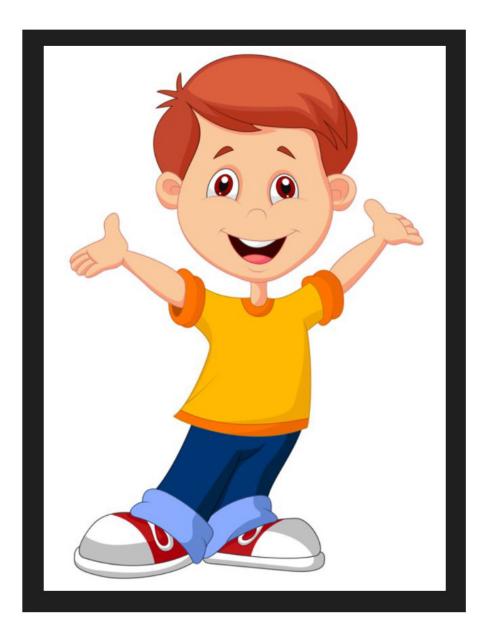

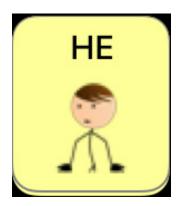

#### is mad.

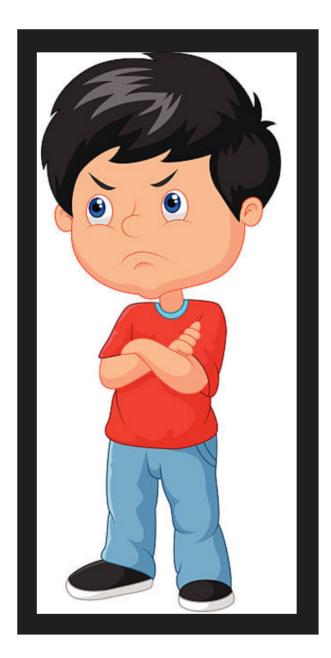

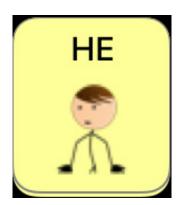

#### is running.

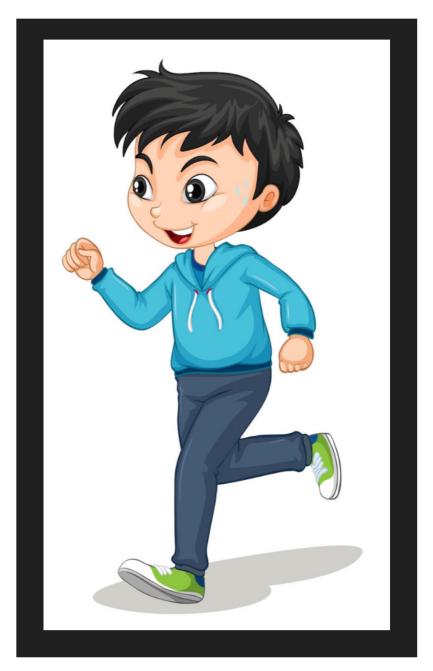

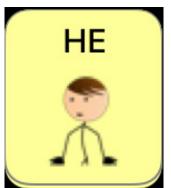

## is jumping.

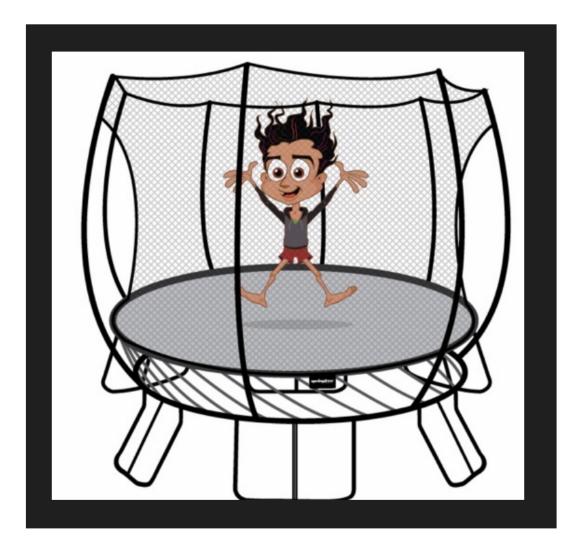

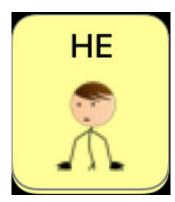

#### is hot.

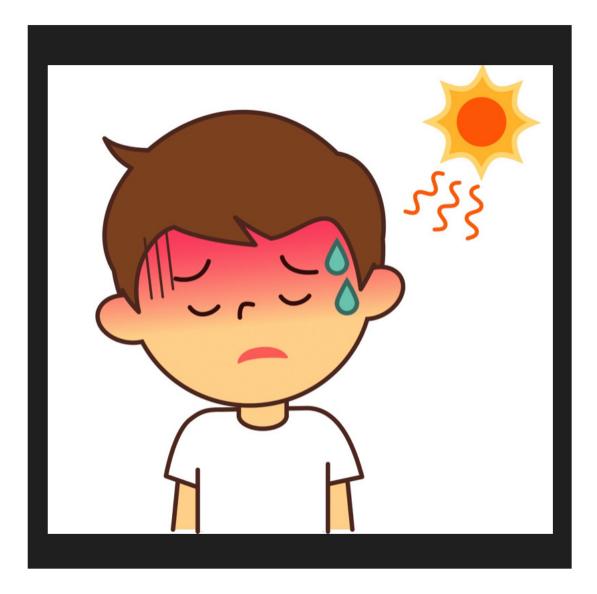

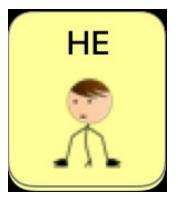

### is cold.

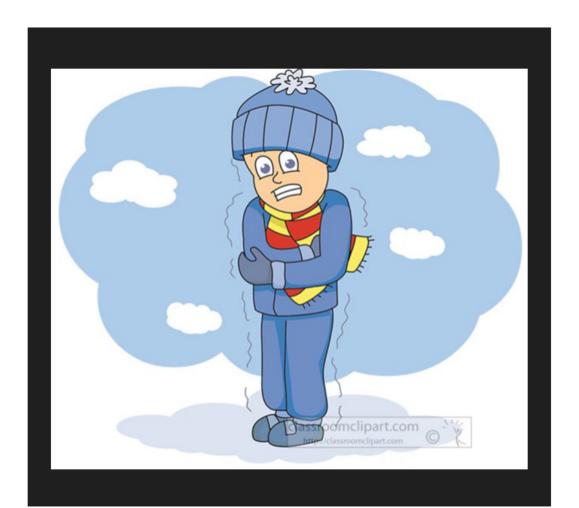

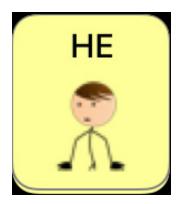

### is hiding.

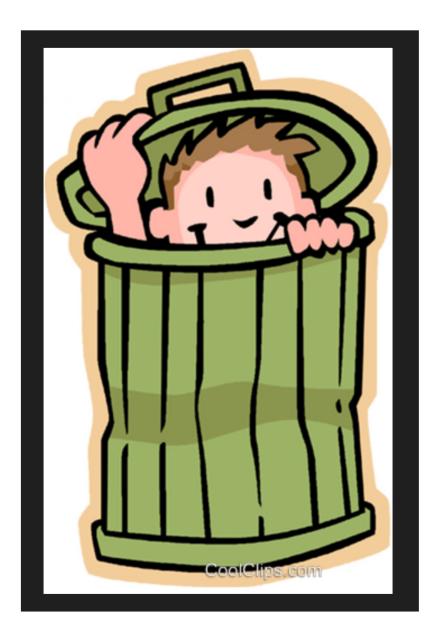

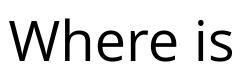

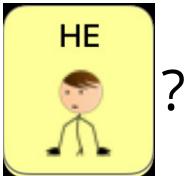

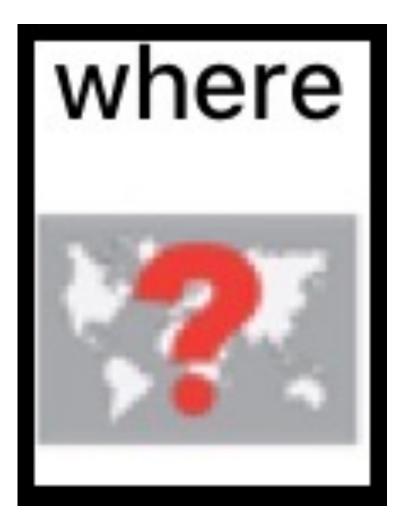

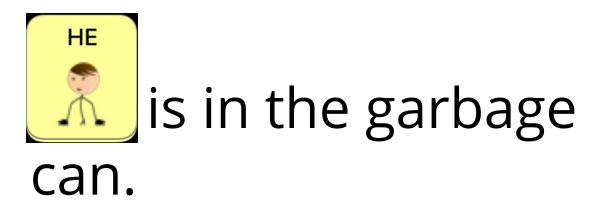

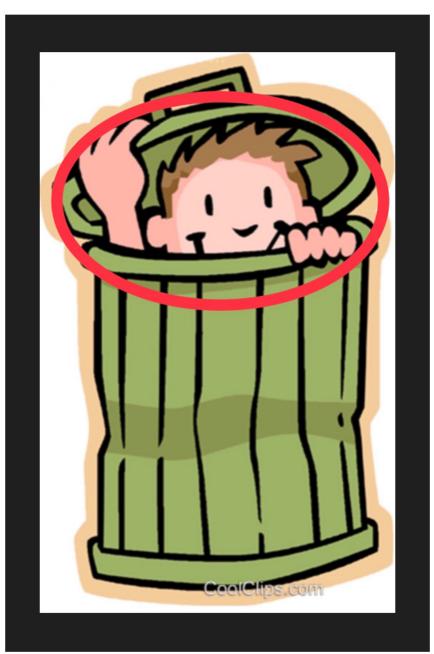

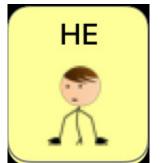

#### says "That is funny!"

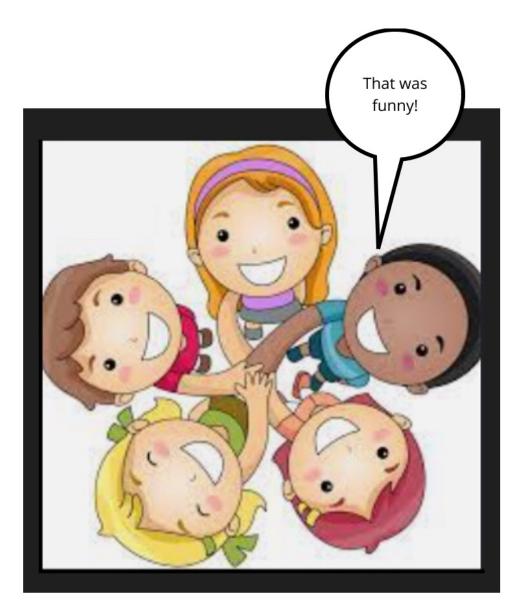

#### <u>Use of the *he* pronoun</u>

The *he* pronoun is used to refer to a male, who is neither speaker nor hearer, such as, *he is my friend.* It can be used as an alternative to *she* to refer to a person of unknown gender, such as, *is he my teacher?* Note: use of gendered pronouns is changing. A person may choose their preferred pronoun and that choice should be honoured.

#### Common uses in children's language

1) To replace the name of an unknown person, a forgotten name, or a difficult name to pronounce or spell.

2) To allow for the flow of conversation, instead of repeating the person's name several times.

3) To allow for a more efficient conversation for a student using a talker to not have to follow a path several pages deep to retrieve a name.

# *He* is located on the home page. *He* is highlighted by the red box in the picture below.

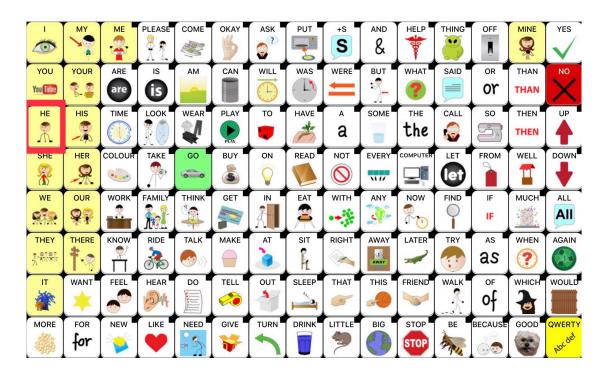